# **Striemann Documentation**

*Release 0.5*

**Made.com**

**Feb 11, 2019**

# Contents:

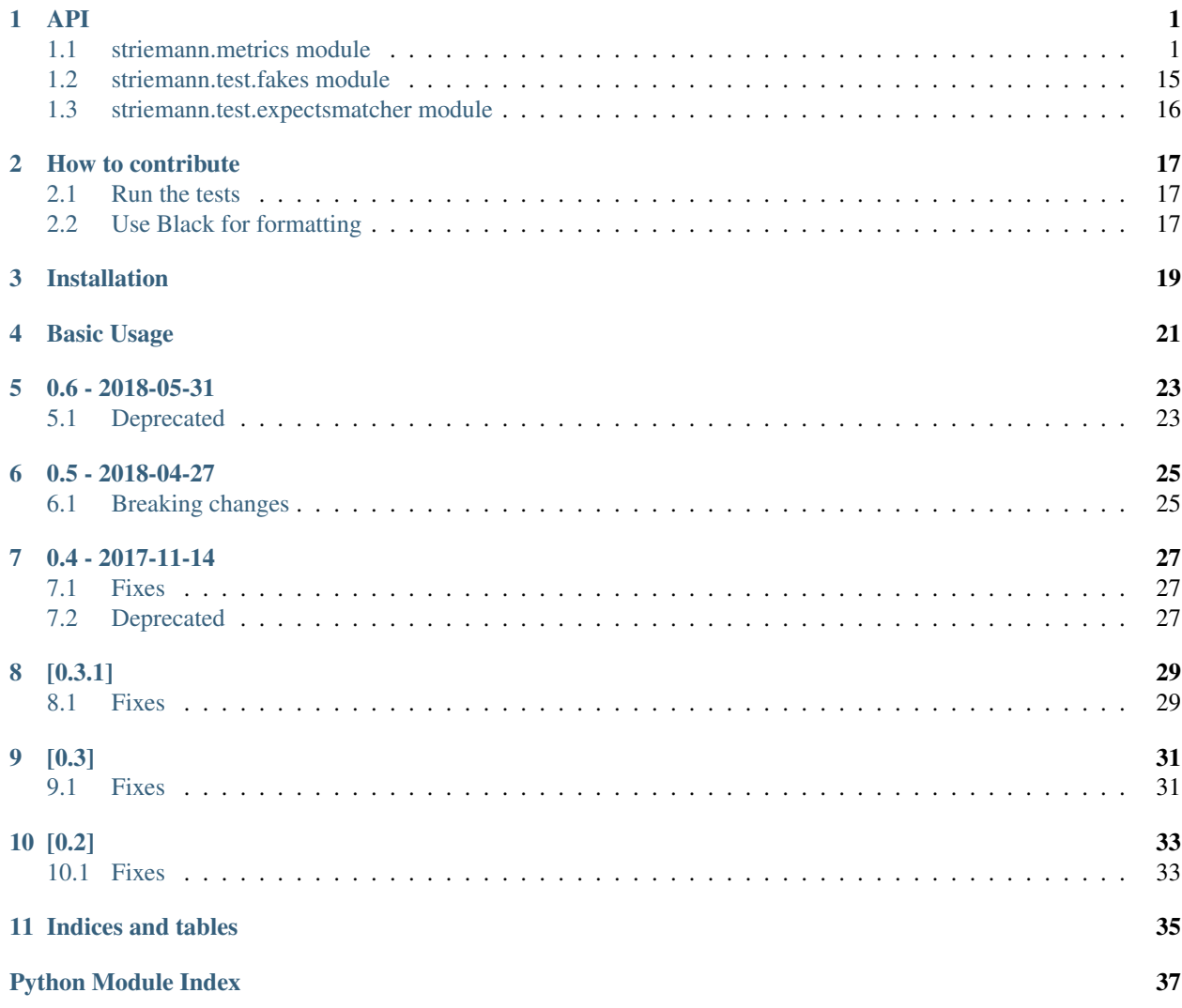

### API

### <span id="page-4-3"></span><span id="page-4-1"></span><span id="page-4-0"></span>**1.1 striemann.metrics module**

This is the main module for the package.

```
class striemann.metrics.Metrics(transport, source=None)
     Buffers metrics and forwards them to a Transport
```
#### **Parameters**

- **transport** (Transport) The transport used to send metrics.
- **source** (*Optional* [str]) If provided, this value will be added to all outbound metrics as the *source* attribute. The value may still be overridden on a per-metric basis.

### **Examples**

```
>>> from striemann.metrics import InMemoryTransport, Metrics
>>> import pprint
>>>
>>> pp = pprint.PrettyPrinter(indent=4)
>>>
>>> transport = InMemoryTransport()
>>> metrics = Metrics(transport)
>>>
>>> metrics.incrementCounter("Burgers sold")
>>> metrics.flush()
>>> print(transport.last_batch)
[{'tags': [], 'attributes': {}, 'service': 'metrics written', 'metric_f': 1}]
```
**recordGauge**(*service\_name*, *value*, *ttl=None*, *tags=None*, *\*\*kwargs*)

Record a single scalar value, eg. Queue Depth, Current Uptime, Disk Free

### Parameters

- <span id="page-5-0"></span>• **service** name  $(str)$  – The name of the recorded metric.
- **value** (SupportsFloat) The numeric value to record.
- **ttl** (*Optional* [int]) An optional time-to-live for the metric, measured in seconds.
- **tags** (Optional [List [str]]) A list of strings to associate with the metric.
- **\*\*kwargs**  $(Any)$  Additional key-value pairs to associate with the metric.

### **Examples**

In the simplest case, we just want to record a single number. Each time we record a Gauge, we replace the previous value.

```
>>> metrics.recordGauge("Customers in restaurant", 10)
>>> metrics.recordGauge("Customers in restaurant", 8)
>>> metrics.flush()
>>> print(transport.last_batch)
[{'tags': [], 'attributes': {}, 'service': 'Customers in restaurant', 'metric_
\rightarrowf': 8}]
```
We might want to segregate our metrics by some other attribute so so that we can aggregate and drill-down.

```
>>> metrics.recordGauge("Customers in restaurant", 6, hair="brown")
>>> metrics.recordGauge("Customers in restaurant", 2, hair="blonde")
>>> metrics.flush()
>>> pp.pprint(transport.last_batch)
[ { 'attributes': {'hair': 'blonde'},
        'metric_f': 2,
        'service': 'Customers in restaurant',
        'tags': []},
       'attributes': { 'hair': 'brown' },
        'metric_f': 6,
        'service': 'Customers in restaurant',
        'tags': []}]
```
**incrementCounter**(*service\_name*, *value=1*, *ttl=None*, *tags=None*, *\*\*kwargs*) Record an increase in a value, eg. Cache Hits, Files Written

### **Parameters**

- **service** name  $(str)$  The name of the recorded metric.
- **value** (SupportsFloat) The numeric value to record.
- **ttl** (*Optional* [int]) An optional time-to-live for the metric, measured in seconds.
- tags (Optional [List [str]]) A list of strings to associate with the metric.
- **\*\*kwargs**  $(Any)$  Additional key-value pairs to associate with the metric.

### **Examples**

Counters are useful when we don't know an absolute value, but we want to record that something happened.

```
>>> metrics.incrementCounter("Burgers sold")
>>> metrics.incrementCounter("Burgers sold")
>>> metrics.incrementCounter("Burgers sold", value=2)
>>> metrics.flush()
>>> pp.pprint(transport.last_batch)
[{'attributes': {}, 'metric_f': 4, 'service': 'Burgers sold', 'tags': []}]
```
Counters reset after each flush.

```
>>> metrics.incrementCounter("Burgers sold")
>>> metrics.flush()
>>> pp.pprint(transport.last_batch)
[{'attributes': {}, 'metric_f': 1, 'service': 'Burgers sold', 'tags': []}]
```
Counters can have tags and attributes associated with them. Each unique set of tags and attributes is flushed as a separate metric.

```
>>> metrics.incrementCounter("Burgers sold", tags=["drive-thru"], name=
˓→"cheeseburger")
>>> metrics.incrementCounter("Burgers sold", name="cheeseburger")
>>> metrics.incrementCounter("Burgers sold", value=2, name="whopper")
>>> metrics.flush()
>>> pp.pprint(transport.last_batch)
[ { 'attributes': {'name': 'cheeseburger'},
        'metric_f': 1,
        'service': 'Burgers sold',
       'tags': ['drive-thru']},
    { 'attributes': {'name': 'cheeseburger'},
       'metric f': 1,
        'service': 'Burgers sold',
        'tags': []},
    { 'attributes': {'name': 'whopper'},
        'metric_f': 2,
        'service': 'Burgers sold',
        'tags': []}]
```
**decrementCounter**(*service\_name*, *value=1*, *ttl=None*, *tags=None*, *\*\*kwargs*) Record an decrease in a value, eg. Cache Hits, Files Written

### **Parameters**

- **service\_name**  $(str)$  The name of the recorded metric.
- **value** (SupportsFloat) The numeric value to record.
- **ttl** (*Optional* [int]) An optional time-to-live for the metric, measured in seconds.
- **tags** (Optional [List [str]]) A list of strings to associate with the metric.
- **\*\*kwargs** (Any) Additional key-value pairs to associate with the metric.

### **Examples**

Occasionally, we want to record a decrease in a value.

```
>>> metrics.incrementCounter("Customers waiting")
>>> metrics.incrementCounter("Customers waiting")
>>>
```
(continues on next page)

(continued from previous page)

```
>>> metrics.decrementCounter("Customers waiting")
>>>
>>> metrics.flush()
>>> pp.pprint(transport.last_batch)
[{'attributes': {}, 'metric_f': 1, 'service': 'Customers waiting', 'tags': []}
˓→]
```
**recordRange**(*service\_name*, *value*, *ttl=None*, *tags=[]*, *\*\*kwargs*) Record statistics about a range of values

Ranges are useful when we care about a metric in aggregate rather than recording each individual event. When flushed, a Range sends the minimum, maximum, and mean of each recorded metric, and the count of values recorded.

#### Parameters

- **service** name  $(str)$  The name of the recorded metric.
- **value** (SupportsFloat) The numeric value to record.
- **ttl** (*Optional* [int]) An optional time-to-live for the metric, measured in seconds.
- tags (Optional [List [str]]) A list of strings to associate with the metric.
- **\*\*kwargs** (Any) Additional key-value pairs to associate with the metric.

### **Examples**

Ranges are useful when we want to know the distribution of a value. They're used by the  $time()$  method internally.

```
>>> metrics.recordRange("Customer height", 163)
>>> metrics.recordRange("Customer height", 185)
>>> metrics.recordRange("Customer height", 134)
>>> metrics.recordRange("Customer height", 158)
>>> metrics.recordRange("Customer height", 170)
>>>
>>> metrics.flush()
>>> pp.pprint(transport.last_batch)
[ { ' attributes': {},
        'metric_f': -185,
        'service': 'Customer height.min',
        'tags': []},
    { 'attributes': {},
        'metric_f': -134,
        'service': 'Customer height.max',
        'tags': []},
    { 'attributes': {},
        'metric_f': -162.0,
        'service': 'Customer height.mean',
        'tags': []},
    { 'attributes': {},
        'metric_f': 5,
        'service': 'Customer height.count',
        'tags': []}]
```
Ranges respect tags an attributes when aggregating their values.

```
>>> metrics.recordRange("Customer height", 163, sex='female')
>>> metrics.recordRange("Customer height", 185, sex='male')
>>> metrics.recordRange("Customer height", 134, tags='child', sex='male')
>>> metrics.recordRange("Customer height", 158, sex='female')
>>> metrics.recordRange("Customer height", 170, sex='male')
>>>>> metrics.flush()
>>> pp.pprint(transport.last_batch)
[ { 'attributes': {'sex': 'female'},
        'metric_f': 158,
        'service': 'Customer height.min',
        'tags': []},
    { 'attributes': {'sex': 'female'},
        'metric_f': 163,
        'service': 'Customer height.max',
        'tags': []},
    { 'attributes': {'sex': 'female'},
        'metric_f': 160.5,
        'service': 'Customer height.mean',
        'tags': []},
    { 'attributes': {'sex': 'female'},
       'metric_f': 2,
        'service': 'Customer height.count',
        'tags': []},
    { 'attributes': {'sex': 'male'},
        'metric_f': 170,
        'service': 'Customer height.min',
        'tags': []},
    { 'attributes': {'sex': 'male'},
        'metric_f': 185,
        'service': 'Customer height.max',
        'tags': []},
    { 'attributes': {'sex': 'male'},
       'metric_f': 177.5,
        'service': 'Customer height.mean',
        'tags': []},
    { 'attributes': {'sex': 'male'},
        'metric_f': 2,
        'service': 'Customer height.count',
        'tags': []},
    { 'attributes': {'sex': 'male'},
        'metric_f': 134,
        'service': 'Customer height.min',
        'tags': 'child'},
       'attributes': {'sex': 'male'},
       'metric_f': 134,
        'service': 'Customer height.max',
        'tags': 'child'},
    { 'attributes': {'sex': 'male'},
        'metric_f': 134.0,
        'service': 'Customer height.mean',
        'tags': 'child'},
    { 'attributes': {'sex': 'male'},
        'metric_f': 1,
        'service': 'Customer height.count',
        'tags': 'child'}]
```
<span id="page-8-0"></span>**time**(*service\_name*, *ttl=None*, *tags=None*, *\*\*kwargs*)

Record the time taken for an operation.

The time method returns a context manager that can be used for timing an operation. The timer uses the *default timer<https://docs.python.org/2/library/timeit.html#timeit.default\_timer>\_* for the operating system.

Under the hood, the time method uses a [Range](#page-11-0) to record its values.

#### **Parameters**

- **service\_name**  $(str)$  The name of the recorded metric.
- **value** (SupportsFloat) The numeric value to record.
- **ttl** (*Optional* [int]) An optional time-to-live for the metric, measured in seconds.
- **tags** (*Optional* [List [str]]) A list of strings to associate with the metric.
- \*\***kwargs**  $(Any)$  Additional key-value pairs to associate with the metric.

#### **Examples**

Since timers use a  $striemann$ .  $metrics$ . Range to record their values they send a summary of all the values recorded since the last flush.

```
>>> import time
>>> with metrics.time("Burger Cooking Time"):
>>> time.sleep(1)
>>> with metrics.time("Burger Cooking Time"):
>>> time.sleep(5)
>>> metrics.flush()
>>> pp.pprint(transport.last_batch)
\left[ \begin{array}{ccc} & \{ \\ \end{array} \right] attributes': {},
        'metric_f': 1.0011436779996075,
        'service': 'Burger cooking time.min',
         'tags': []},
    { 'attributes': {},
        'metric_f': 5.00513941600002,
        'service': 'Burger cooking time.max',
        'tags': []},
    { 'attributes': {},
        'metric_f': 3.0031415469998137,
        'service': 'Burger cooking time.mean',
        'tags': []},
        'attributes': {},
        'metric_f': 2,
         'service': 'Burger cooking time.count',
         'tags': []}]
```
Timers respect tags and attributes when aggregating.

```
>>> with metrics.time("Burger Cooking Time", type="whopper"):
>>> time.sleep(1)
>>> with metrics.time("Burger Cooking Time", type="cheeseburger"):
>>> time.sleep(5)
>>> metrics.flush()
>>> pp.pprint(transport.last_batch)
[ { 'attributes': {'type': 'whopper'},
        'metric_f': 1.001190301999486,
```
(continues on next page)

(continued from previous page)

```
'service': 'Burger cooking time.min',
   'tags': []},
{ 'attributes': {'type': 'whopper'},
   'metric_f': 1.001190301999486,
    'service': 'Burger cooking time.max',
   'tags': []},
{ 'attributes': {'type': 'whopper'},
   'metric_f': 1.001190301999486,
   'service': 'Burger cooking time.mean',
   'tags': []},
{ 'attributes': {'type': 'whopper'},
   'metric_f': 1,
   'service': 'Burger cooking time.count',
   'tags': []},
{ 'attributes': {'type': 'cheeseburger'},
   'metric_f': 5.005140869999195,
   'service': 'Burger cooking time.min',
   'tags': []},
   'attributes': {'type': 'cheeseburger'},
   'metric_f': 5.005140869999195,
   'service': 'Burger cooking time.max',
   'tags': []},
{ 'attributes': {'type': 'cheeseburger'},
   'metric_f': 5.005140869999195,
   'service': 'Burger cooking time.mean',
   'tags': []},
{ 'attributes': {'type': 'cheeseburger'},
   'metric f': 1,
   'service': 'Burger cooking time.count',
    'tags': []}]
```
<span id="page-10-1"></span>**class** striemann.metrics.**MetricId** Bases: tuple

Used to uniquely identify a metric

#### **attributes**

*(Dict[str, Any])* – Arbitrary key-value pairs associated with the metric

### **name**

*(str)* – The 'service' of the metric.

#### **tags**

*(List[str])* – A list of string tags associated with the metric.

```
class striemann.metrics.Recorder
```
Bases: object

Collects metrics and flushes them to a transport

**send**(*metric*, *value*, *transport*, *suffix="*)

### **class** striemann.metrics.**LogTransport**

Bases: striemann.metrics.Transport

Simple Transport that sprints metrics to the log. Useful for development environments

**flush**(*is\_closing*) Send all buffered metrics **Parameters is closing**  $(b \circ \circ l)$  – True if the transport should tear down any resources, eg. Sockets or file handles.

```
send_event(event)
```
Buffer a single event for sending.

```
class striemann.metrics.InMemoryTransport
```
Bases: striemann.metrics.Transport

Dummy transport that keeps a copy of the last flushed batch of events. This is used to store the data for the stats endpoints.

**flush**(*is\_closing*) Send all buffered metrics

- **Parameters is\_closing** (bool) True if the transport should tear down any resources, eg. Sockets or file handles.
- **send\_event**(*event*)

Buffer a single event for sending.

```
class striemann.metrics.RiemannTransport(host='localhost', port='5555', timeout=5)
    Bases: striemann.metrics.Transport
```
Transport that sends metrics to a Riemann server.

**flush**(*is\_closing*) Send all buffered metrics

> **Parameters is\_closing** (bool) – True if the transport should tear down any resources, eg. Sockets or file handles.

**is\_connected**()

Check whether the transport is connected.

```
send_event(event)
     Buffer a single event for sending.
```

```
class striemann.metrics.CompositeTransport(*args)
```
Bases: striemann.metrics.Transport

Transport that wraps two or more transports and forwards events to all of them.

**flush**(*is\_closing*)

Send all buffered metrics

**Parameters is\_closing** (bool) – True if the transport should tear down any resources, eg. Sockets or file handles.

**send\_event**(*event*) Buffer a single event for sending.

**class** striemann.metrics.**Gauge**(*source*) Bases: [striemann.metrics.Recorder](#page-10-0)

> Gauges record scalar values at a single point in time, eg. queue size, active sessions, and forward only the latest value.

**flush**(*transport*)

**record**(*service\_name*, *value*, *ttl*, *tags*, *attributes*)

<span id="page-11-0"></span>**class** striemann.metrics.**Range**(*source*) Bases: [striemann.metrics.Recorder](#page-10-0) <span id="page-12-0"></span>Summarys record the range of a value across a set of datapoints, eg response time, items cleared from cache, and forward aggregated metrics to describe that range.

```
flush(transport)
```
**record**(*service\_name*, *value*, *ttl=None*, *tags=[]*, *attributes={}*)

```
class striemann.metrics.Counter(source)
    Bases: striemann.metrics.Recorder
```
Counters record incrementing or decrementing values, eg. Events Processed, error count, cache hits.

**flush**(*transport*)

**record**(*service\_name*, *value*, *ttl*, *tags*, *attributes*)

```
class striemann.metrics.Timer(service_name, ttl, tags, attributes, histogram)
     Bases: object
```
Timers provide a context manager that times an operation and records a gauge with the elapsed time.

**class** striemann.metrics.**Metrics**(*transport*, *source=None*) Bases: object

Buffers metrics and forwards them to a Transport

#### **Parameters**

- **transport** (Transport) The transport used to send metrics.
- **source**  $(\text{Optional}[str]) \text{If provided, this value will be added to all outbound met$ rics as the *source* attribute. The value may still be overridden on a per-metric basis.

### **Examples**

```
>>> from striemann.metrics import InMemoryTransport, Metrics
>>> import pprint
>>>>>> pp = pprint.PrettyPrinter(indent=4)
>>>
>>> transport = InMemoryTransport()
>>> metrics = Metrics(transport)
>>>
>>> metrics.incrementCounter("Burgers sold")
>>> metrics.flush()
>>> print(transport.last_batch)
[{'tags': [], 'attributes': {}, 'service': 'metrics written', 'metric_f': 1}]
```
**decrementCounter**(*service\_name*, *value=1*, *ttl=None*, *tags=None*, *\*\*kwargs*) Record an decrease in a value, eg. Cache Hits, Files Written

#### **Parameters**

- **service\_name**  $(str)$  The name of the recorded metric.
- **value** (SupportsFloat) The numeric value to record.
- **ttl**  $(\text{Optional}[\text{int}])$  An optional time-to-live for the metric, measured in seconds.
- **tags** (Optional [List [str]]) A list of strings to associate with the metric.
- \*\***kwargs**  $(Any)$  Additional key-value pairs to associate with the metric.

### <span id="page-13-0"></span>**Examples**

Occasionally, we want to record a decrease in a value.

```
>>> metrics.incrementCounter("Customers waiting")
>>> metrics.incrementCounter("Customers waiting")
>>>
>>> metrics.decrementCounter("Customers waiting")
>>>
>>> metrics.flush()
>>> pp.pprint(transport.last_batch)
[{'attributes': {}, 'metric_f': 1, 'service': 'Customers waiting', 'tags': []}
\rightarrow]
```
#### **flush**(*is\_closing=False*)

Flush all metrics to the underlying transport.

Parameters **is\_closing** (bool) – True if the transport should be shut down.

**incrementCounter**(*service\_name*, *value=1*, *ttl=None*, *tags=None*, *\*\*kwargs*) Record an increase in a value, eg. Cache Hits, Files Written

#### **Parameters**

- **service\_name**  $(str)$  The name of the recorded metric.
- **value** (SupportsFloat) The numeric value to record.
- **ttl**  $(\text{Optional}[\text{int}])$  An optional time-to-live for the metric, measured in seconds.
- tags (Optional [List [str]]) A list of strings to associate with the metric.
- **\*\*kwargs** (Any) Additional key-value pairs to associate with the metric.

### **Examples**

Counters are useful when we don't know an absolute value, but we want to record that something happened.

```
>>> metrics.incrementCounter("Burgers sold")
>>> metrics.incrementCounter("Burgers sold")
>>> metrics.incrementCounter("Burgers sold", value=2)
>>> metrics.flush()
>>> pp.pprint(transport.last_batch)
[{'attributes': {}, 'metric_f': 4, 'service': 'Burgers sold', 'tags': []}]
```
Counters reset after each flush.

```
>>> metrics.incrementCounter("Burgers sold")
>>> metrics.flush()
>>> pp.pprint(transport.last_batch)
[{'attributes': {}, 'metric_f': 1, 'service': 'Burgers sold', 'tags': []}]
```
Counters can have tags and attributes associated with them. Each unique set of tags and attributes is flushed as a separate metric.

```
>>> metrics.incrementCounter("Burgers sold", tags=["drive-thru"], name=
˓→"cheeseburger")
>>> metrics.incrementCounter("Burgers sold", name="cheeseburger")
```
(continues on next page)

(continued from previous page)

```
>>> metrics.incrementCounter("Burgers sold", value=2, name="whopper")
>>> metrics.flush()
>>> pp.pprint(transport.last_batch)
[ { 'attributes': {'name': 'cheeseburger'},
       'metric_f': 1,
        'service': 'Burgers sold',
        'tags': ['drive-thru']},
    { 'attributes': {'name': 'cheeseburger'},
        'metric_f': 1,
        'service': 'Burgers sold',
        'tags': []},
       'attributes': { 'name': 'whopper' },
        'metric_f': 2,
        'service': 'Burgers sold',
        'tags': []}]
```
**recordGauge**(*service\_name*, *value*, *ttl=None*, *tags=None*, *\*\*kwargs*)

Record a single scalar value, eg. Queue Depth, Current Uptime, Disk Free

#### **Parameters**

- **service\_name**  $(str)$  The name of the recorded metric.
- **value** (SupportsFloat) The numeric value to record.
- **ttl**  $(\text{Optional}[\text{int}])$  An optional time-to-live for the metric, measured in seconds.
- **tags** (*Optional* [*List* [str]]) A list of strings to associate with the metric.
- **\*\*kwargs** (Any) Additional key-value pairs to associate with the metric.

### **Examples**

In the simplest case, we just want to record a single number. Each time we record a Gauge, we replace the previous value.

```
>>> metrics.recordGauge("Customers in restaurant", 10)
>>> metrics.recordGauge("Customers in restaurant", 8)
>>> metrics.flush()
>>> print(transport.last_batch)
[{'tags': [], 'attributes': {}, 'service': 'Customers in restaurant', 'metric_
\rightarrowf': 8}]
```
We might want to segregate our metrics by some other attribute so so that we can aggregate and drill-down.

```
>>> metrics.recordGauge("Customers in restaurant", 6, hair="brown")
>>> metrics.recordGauge("Customers in restaurant", 2, hair="blonde")
>>> metrics.flush()
>>> pp.pprint(transport.last_batch)
[ { 'attributes': {'hair': 'blonde'},
       'metric_f': 2,
        'service': 'Customers in restaurant',
        'tags': []},
    { 'attributes': {'hair': 'brown'},
        'metric_f': 6,
        'service': 'Customers in restaurant',
        'tags': []}]
```

```
recordRange(service_name, value, ttl=None, tags=[], **kwargs)
```
Record statistics about a range of values

Ranges are useful when we care about a metric in aggregate rather than recording each individual event. When flushed, a Range sends the minimum, maximum, and mean of each recorded metric, and the count of values recorded.

### Parameters

- **service** name  $(str)$  The name of the recorded metric.
- **value** (SupportsFloat) The numeric value to record.
- **ttl** (*Optional* [int]) An optional time-to-live for the metric, measured in seconds.
- tags (Optional [List [str]]) A list of strings to associate with the metric.
- **\*\*kwargs**  $(Any)$  Additional key-value pairs to associate with the metric.

### **Examples**

Ranges are useful when we want to know the distribution of a value. They're used by the  $time()$  method internally.

```
>>> metrics.recordRange("Customer height", 163)
>>> metrics.recordRange("Customer height", 185)
>>> metrics.recordRange("Customer height", 134)
>>> metrics.recordRange("Customer height", 158)
>>> metrics.recordRange("Customer height", 170)
>>>
>>> metrics.flush()
>>> pp.pprint(transport.last_batch)
[ { \{ 'attributes': {},
        'metric_f': -185,
        'service': 'Customer height.min',
        'tags': []},
    { 'attributes': {},
        'metric_f': -134,
        'service': 'Customer height.max',
        'tags': []},
    { 'attributes': {},
        'metric_f': -162.0,
        'service': 'Customer height.mean',
        'tags': []},
    { 'attributes': {},
        'metric_f': 5,
        'service': 'Customer height.count',
        'tags': []}]
```
Ranges respect tags an attributes when aggregating their values.

```
>>> metrics.recordRange("Customer height", 163, sex='female')
>>> metrics.recordRange("Customer height", 185, sex='male')
>>> metrics.recordRange("Customer height", 134, tags='child', sex='male')
>>> metrics.recordRange("Customer height", 158, sex='female')
>>> metrics.recordRange("Customer height", 170, sex='male')
>>>
>>> metrics.flush()
>>> pp.pprint(transport.last_batch)
```
(continues on next page)

(continued from previous page)

```
[ { 'attributes': {'sex': 'female'},
   'metric_f': 158,
   'service': 'Customer height.min',
    'tags': []},
{ 'attributes': {'sex': 'female'},
   'metric_f': 163,
    'service': 'Customer height.max',
    'tags': []},
{ 'attributes': {'sex': 'female'},
   'metric_f': 160.5,
   'service': 'Customer height.mean',
   'tags': []},
{ 'attributes': {'sex': 'female'},
   'metric_f': 2,
   'service': 'Customer height.count',
   'tags': []},
   'attributes': {'sex': 'male'},
   'metric_f': 170,
    'service': 'Customer height.min',
    'tags': []},
{ 'attributes': {'sex': 'male'},
   'metric_f': 185,
   'service': 'Customer height.max',
   'tags': []},
   'attributes': {'sex': 'male'},
   'metric_f': 177.5,
   'service': 'Customer height.mean',
   'tags': []},
{ 'attributes': {'sex': 'male'},
   'metric_f': 2,
   'service': 'Customer height.count',
    'tags': []},
{ 'attributes': {'sex': 'male'},
   'metric_f': 134,
   'service': 'Customer height.min',
   'tags': 'child'},
{ 'attributes': {'sex': 'male'},
   'metric_f': 134,
   'service': 'Customer height.max',
   'tags': 'child'},
{ 'attributes': {'sex': 'male'},
   'metric_f': 134.0,
    'service': 'Customer height.mean',
    'tags': 'child'},
   'attributes': {'sex': 'male'},
    'metric_f': 1,
    'service': 'Customer height.count',
   'tags': 'child'}]
```
**time**(*service\_name*, *ttl=None*, *tags=None*, *\*\*kwargs*) Record the time taken for an operation.

> The time method returns a context manager that can be used for timing an operation. The timer uses the *default timer<https://docs.python.org/2/library/timeit.html#timeit.default\_timer>\_* for the operating system.

Under the hood, the time method uses a [Range](#page-11-0) to record its values.

### Parameters

- **service\_name**  $(str)$  The name of the recorded metric.
- **value** (SupportsFloat) The numeric value to record.
- **ttl** (*Optional* [int]) An optional time-to-live for the metric, measured in seconds.
- tags (Optional [List [str]]) A list of strings to associate with the metric.
- **\*\*kwargs** (Any) Additional key-value pairs to associate with the metric.

### **Examples**

Since timers use a [striemann.metrics.Range](#page-11-0) to record their values they send a summary of all the values recorded since the last flush.

```
>>> import time
>>> with metrics.time("Burger Cooking Time"):
>>> time.sleep(1)
>>> with metrics.time("Burger Cooking Time"):
>>> time.sleep(5)
>>> metrics.flush()
>>> pp.pprint(transport.last_batch)
   { ' attributes': {},
        'metric_f': 1.0011436779996075,
        'service': 'Burger cooking time.min',
        'tags': []},
    { 'attributes': {},
       'metric_f': 5.00513941600002,
        'service': 'Burger cooking time.max',
        'tags': []},
    { 'attributes': {},
        'metric_f': 3.0031415469998137,
        'service': 'Burger cooking time.mean',
        'tags': []},
       'attributes': {},
        'metric_f': 2,
        'service': 'Burger cooking time.count',
        'tags': []}]
```
Timers respect tags and attributes when aggregating.

```
>>> with metrics.time("Burger Cooking Time", type="whopper"):
>>> time.sleep(1)
>>> with metrics.time("Burger Cooking Time", type="cheeseburger"):
>>> time.sleep(5)
>>> metrics.flush()
>>> pp.pprint(transport.last_batch)
[ { 'attributes': {'type': 'whopper'},
        'metric_f': 1.001190301999486,
        'service': 'Burger cooking time.min',
        'tags': []},
    { 'attributes': {'type': 'whopper'},
        'metric_f': 1.001190301999486,
        'service': 'Burger cooking time.max',
        'tags': []},
    { 'attributes': {'type': 'whopper'},
```
(continues on next page)

(continued from previous page)

```
'metric_f': 1.001190301999486,
   'service': 'Burger cooking time.mean',
   'tags': []},
   'attributes': {'type': 'whopper'},
   'metric_f': 1,
   'service': 'Burger cooking time.count',
    'tags': []},
{ 'attributes': {'type': 'cheeseburger'},
   'metric_f': 5.005140869999195,
   'service': 'Burger cooking time.min',
   'tags': []},
{ 'attributes': {'type': 'cheeseburger'},
   'metric_f': 5.005140869999195,
   'service': 'Burger cooking time.max',
   'tags': []},
{ 'attributes': {'type': 'cheeseburger'},
   'metric_f': 5.005140869999195,
   'service': 'Burger cooking time.mean',
    'tags': []},
{ 'attributes': {'type': 'cheeseburger'},
   'metric_f': 1,
   'service': 'Burger cooking time.count',
   'tags': []}]
```
### <span id="page-18-0"></span>**1.2 striemann.test.fakes module**

In-memory fake replacements for objects in striemann.metrics.

For use in tests.

```
striemann.test.fakes.metric_id(service_name, tags=None, fields=None)
   MetricId
```
**class** striemann.test.fakes.**FakeTimer**(*service\_name*, *tags*, *attributes*, *metrics*) Fake implementation of the context manager  $\tt time()$  $\tt time()$ 

```
class striemann.test.fakes.FakeMetrics
   Metrics
```
### **Examples**

```
>>> import expects
>>> from striemann.test.expectsmatcher import contain_metric
>>> metrics = FakeMetrics()
>>> metrics.incrementCounter('Burgers sold')
>>>
>>> assert (metric_id('Burgers sold'), 1) in metrics
>>> metrics.recordGauge('Hunger level', 10)
```

```
>>> expect(metrics).to(contain_metric('Hunger level'))
```

```
flush(is_closing=False)
```
**incrementCounter**(*servicename*, *value=1*, *tags=[]*, *\*\*kwargs*)

<span id="page-19-1"></span>**metrics**() **recordGauge**(*service\_name*, *value*, *tags=[]*, *\*\*kwargs*) **recordRange**(*service\_name*, *value*, *tags=[]*, *\*\*kwargs*) **time**(*service\_name*, *tags=[]*, *\*\*kwargs*)

## <span id="page-19-0"></span>**1.3 striemann.test.expectsmatcher module**

An expects matcher for asserting metrics are recorded.

<https://pypi.python.org/pypi/expects>

**class** striemann.test.expectsmatcher.**contain\_metric**(*service\_name*, *tags=[]*, *value=None*, *\*\*kwargs*)

## How to contribute

<span id="page-20-0"></span>Striemann is licensed under the MIT license welcomes contributors.

## <span id="page-20-1"></span>**2.1 Run the tests**

A tox.ini file is provided to run the tests with different versions of Python.

To run the tests:

- 1. Install tox
- 2. Run tox from the root folder of the repository

## <span id="page-20-2"></span>**2.2 Use Black for formatting**

Striemann uses the [Black](https://github.com/ambv/black) formatter. Pull requests that are not correctly formatted will be rejected. Striemann provides a developer friendly interface for sending metrics to the [Riemann](http://riemann.io) monitoring system. It's heavily inspired by statsd. It aims to provide a strongly opinionated way for developers to record metrics from their applications.

# Installation

<span id="page-22-0"></span>Striemann is available on the [cheese shop.](https://pypi.org/project/striemann/)

pip install striemann

Documentation is available on [Read the Docs](http://striemann.readthedocs.io/)

### Basic Usage

```
from striemann import RiemannTransport, Metrics
# Transports are responsible for sending metrics to an endpoint
transport = RiemannTransport("localhost", 5555)
# the Metrics class is the entrypoint for the library
metrics = Metrics(transport)
# Counters keep track of how often a thing happens.
# They send the sum of their metrics when flushed.
metrics.incrementCounter("Burgers sold")
metrics.incrementCounter("Burgers sold")
metrics.incrementCounter("Days without an incident", value=2)
metrics.decrementCounter("Days without an incident", value=2)
# Gauges track a single value. They send the most recent value
# when flushed.
metrics.recordGauge("Awesomeness", value=10)
metrics.recordGauge("Awesomeness", value=100)
# Timers record how long it takes a thing to happen.
# They send the min, max, mean, and count of their recorded values when flushed
with metrics.time("Do a slow thing"):
   time.sleep(5)
# periodically you should flush metrics
metrics.flush()
```
## 0.6 - 2018-05-31

<span id="page-26-0"></span>Added documentation on Read the Docs.

# <span id="page-26-1"></span>**5.1 Deprecated**

• FakeMetrics is now a list. Fakemetrics.metrics will be removed in 1.0 release.

## 0.5 - 2018-04-27

# <span id="page-28-1"></span><span id="page-28-0"></span>**6.1 Breaking changes**

• Gauges no longer record min/mean/max/count Once we actually started using the library in anger, it became apparent that for most gauges, the min/max/mean params aren't helpful.

We've decided to drop that feature from recordGauge replacing it with a new recordSummary method. The time method has been rewritten to use a Summary rather than a Gauge.

- Made the "counters", and "gauges" properties of the Metrics class private.
- Made the state of Counter, and Gauge private.

## 0.4 - 2017-11-14

# <span id="page-30-1"></span><span id="page-30-0"></span>**7.1 Fixes**

• Fix issue where we get stuck always 'Failed to flush metrics to riemann'

# <span id="page-30-2"></span>**7.2 Deprecated**

• RiemannTransport.is\_connected() should no longer be needed

# $[0.3.1]$

# <span id="page-32-1"></span><span id="page-32-0"></span>**8.1 Fixes**

• We now reconnect if there is an exception raised during flush

# [0.3]

# <span id="page-34-1"></span><span id="page-34-0"></span>**9.1 Fixes**

• Added missing TTL parameter to time method.

[0.2]

# <span id="page-36-1"></span><span id="page-36-0"></span>**10.1 Fixes**

• TTL attributes are no longer coerced to strings

Indices and tables

- <span id="page-38-0"></span>• genindex
- modindex
- search

# Python Module Index

<span id="page-40-0"></span>s

striemann.metrics, [7](#page-10-1) striemann.test.expectsmatcher, [16](#page-19-0) striemann.test.fakes, [15](#page-18-0)

### Index

## A

attributes (striemann.metrics.MetricId attribute), [7](#page-10-2)

## C

CompositeTransport (class in striemann.metrics), [8](#page-11-1) contain metric (class in striemann.test.expectsmatcher), [16](#page-19-1)

Counter (class in striemann.metrics), [9](#page-12-0)

## D

decrementCounter() (striemann.metrics.Metrics method), [3,](#page-6-0) [9](#page-12-0)

## F

FakeMetrics (class in striemann.test.fakes), [15](#page-18-1) FakeTimer (class in striemann.test.fakes), [15](#page-18-1) flush() (striemann.metrics.CompositeTransport method), [8](#page-11-1) flush() (striemann.metrics.Counter method), [9](#page-12-0) flush() (striemann.metrics.Gauge method), [8](#page-11-1) flush() (striemann.metrics.InMemoryTransport method),

[8](#page-11-1)

flush() (striemann.metrics.LogTransport method), [7](#page-10-2) flush() (striemann.metrics.Metrics method), [10](#page-13-0)

flush() (striemann.metrics.Range method), [9](#page-12-0)

flush() (striemann.metrics.RiemannTransport method), [8](#page-11-1)

flush() (striemann.test.fakes.FakeMetrics method), [15](#page-18-1)

### G

Gauge (class in striemann.metrics), [8](#page-11-1)

### I

incrementCounter() (striemann.metrics.Metrics method), [2,](#page-5-0) [10](#page-13-0)

incrementCounter() (striemann.test.fakes.FakeMetrics method), [15](#page-18-1)

InMemoryTransport (class in striemann.metrics), [8](#page-11-1)

is\_connected() (striemann.metrics.RiemannTransport method), [8](#page-11-1)

## L

LogTransport (class in striemann.metrics), [7](#page-10-2)

### M

metric\_id() (in module striemann.test.fakes), [15](#page-18-1) MetricId (class in striemann.metrics), [7](#page-10-2) Metrics (class in striemann.metrics), [1,](#page-4-3) [9](#page-12-0) metrics() (striemann.test.fakes.FakeMetrics method), [15](#page-18-1)

## N

name (striemann.metrics.MetricId attribute), [7](#page-10-2)

### R

Range (class in striemann.metrics), [8](#page-11-1) record() (striemann.metrics.Counter method), [9](#page-12-0) record() (striemann.metrics.Gauge method), [8](#page-11-1) record() (striemann.metrics.Range method), [9](#page-12-0) Recorder (class in striemann.metrics), [7](#page-10-2) recordGauge() (striemann.metrics.Metrics method), [1,](#page-4-3) [11](#page-14-0) recordGauge() (striemann.test.fakes.FakeMetrics method), [16](#page-19-1) recordRange() (striemann.metrics.Metrics method), [4,](#page-7-0) [11](#page-14-0) recordRange() (striemann.test.fakes.FakeMetrics method), [16](#page-19-1) RiemannTransport (class in striemann.metrics), [8](#page-11-1)

# S

send() (striemann.metrics.Recorder method), [7](#page-10-2) send\_event() (striemann.metrics.CompositeTransport method), [8](#page-11-1) send\_event() (striemann.metrics.InMemoryTransport method), [8](#page-11-1) send\_event() (striemann.metrics.LogTransport method), [8](#page-11-1) send\_event() (striemann.metrics.RiemannTransport method), [8](#page-11-1) striemann.metrics (module), [7](#page-10-2) striemann.test.expectsmatcher (module), [16](#page-19-1)

striemann.test.fakes (module), [15](#page-18-1)

### T

tags (striemann.metrics.MetricId attribute), [7](#page-10-2) time() (striemann.metrics.Metrics method), [5,](#page-8-1) [13](#page-16-0) time() (striemann.test.fakes.FakeMetrics method), [16](#page-19-1) Timer (class in striemann.metrics), [9](#page-12-0)